# **Задание (006)**

Покажите процесс в *lgP*, *h* – диаграмме, соответствующий переохлаждению жидкости. **A** lgP

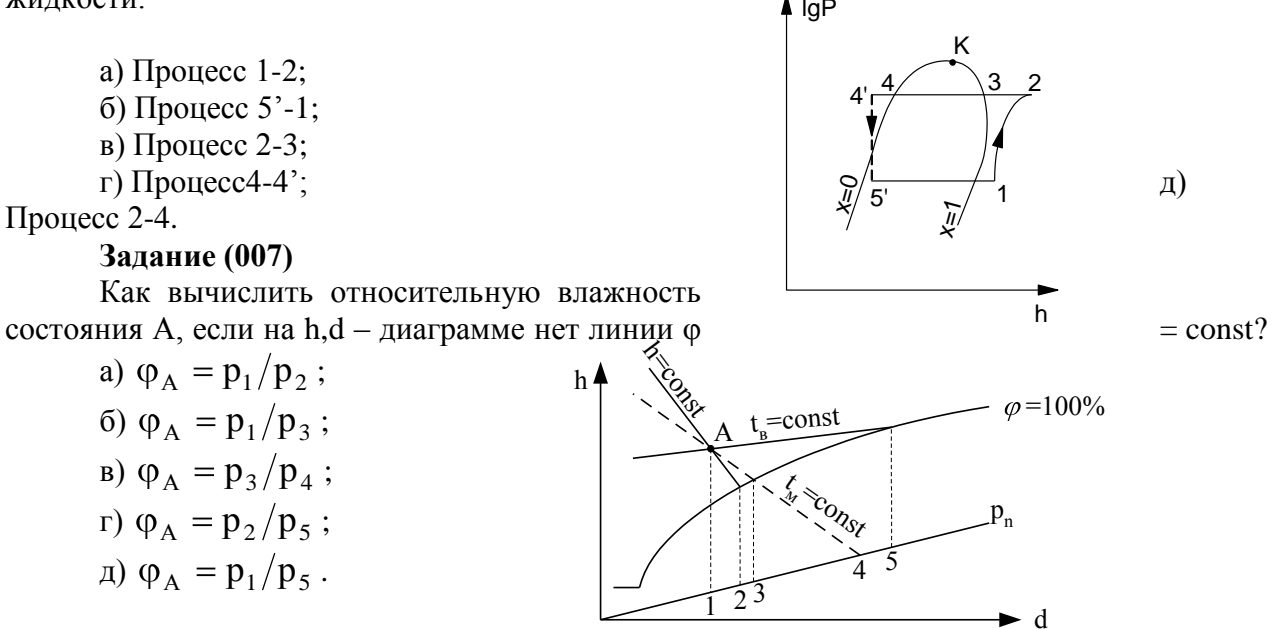

## Список литературы

1 Хасаншин Т.С. Тесты к лабораторному практикуму по курсу технической термодинамики: Учебно-методическое пособие. Могилев: МГУП, 2014. - 103с.

### УДК 514.18

## **ПУТИ СОВЕРШЕНСТВОВАНИЯ МЕТОДИКИ ПРЕПОДАВАНИЯ КОМПЬЮТЕРНОЙ ГРАФИКИ**

#### **Ходакова С.Н.**

Учреждение образования «Могилевский государственный университет продовольствия» г. Могилев, Республика Беларусь

Быстрое развитие научно-технического прогресса предъявляет новые требования к системе профессионального образования и вынуждает изыскивать эффективные механизмы, обеспечивающие повышение качества подготовки интеллектуального, высококвалифицированного, творческого специалиста, способного решать не только профессиональные задачи, но и реализовывать научно-исследовательские работы.

К дисциплинам, формирующим навыки графической инженерной деятельности, относятся: начертательная геометрия, инженерная и компьютерная графика. В процессе изучения инженерной графики и начертательной геометрии особое значение приобретает автоматизация чертежных работ, когда на определенной стадии учебного процесса требуется приобретение новых графических навыков, присущих компьютерной графике. Внедрение в учебный процесс средств компьютерной графики, не заменяет традиционных занятий по инженерной графике, на которых учащемуся дают первоначальные знания и навыки выполнения чертежей. Однако как показывает опыт, после того как учащийся овладеет приемами выполнения чертежей, целесообразно часть графических работ выполнять на компьютере.

Использование средств компьютерной графики позволяет на современном уровне обеспечить профессиональную подготовку студентов технологических специальностей к условиям современного производства, формирование основ компьютерной и инженерной графики, умение составлять чертежно-графическую документацию с помощью систем автоматизированного проектирования. Необходимость приобретения студентами практических навыков применения компьютерных технологий в решении профессиональных задач связана с широким внедрением компьютеров в производство, заменой традиционной технологии конструкторско-технологической создания документации компьютерным делопроизводством.

Вместе с тем, изучение научно-методической литературы и учебной документации, а также анализ состояния преподавания компьютерной графики показали, что вопросам формирования у студентов фундаментальных представлений в области компьютерной графики не уделяется должного внимания. Современное развитие информационных технологий ставит перед профессиональным образованием задачи, требующие поиска, разработки и оптимизации эффективной методической системы обучения студентов компьютерной графике.

Компьютерная графика - область научных знаний, охватывающая технологии (инструментарий, методы, средства) создания компьютерных двухмерных и трехмерных изображений различного характера (растровых, векторных двухмерных, векторных трехмерных, фрактальных и др.) [1, 2].

В настоящее время на кафедре ведутся разработки по совершенствованию организационно-педагогического и учебно-методического обеспечения компьютерной графики в направлении соответствия современному информационному и технологическому прогрессу и современным квалификационным требованиям, предъявляемым к выпускникам технических вузов.

Была исследована возможность применения мультимедийных лекций демонстрационного характера (рис. 1) по дисциплине «Компьютерная графика», а также исследована возможность применения программы PowerPoint для разработки слайдов, которые повышают степень усвоения лекционного материала студентами, способствуют развитию компьютерной грамотности при объемном моделировании.

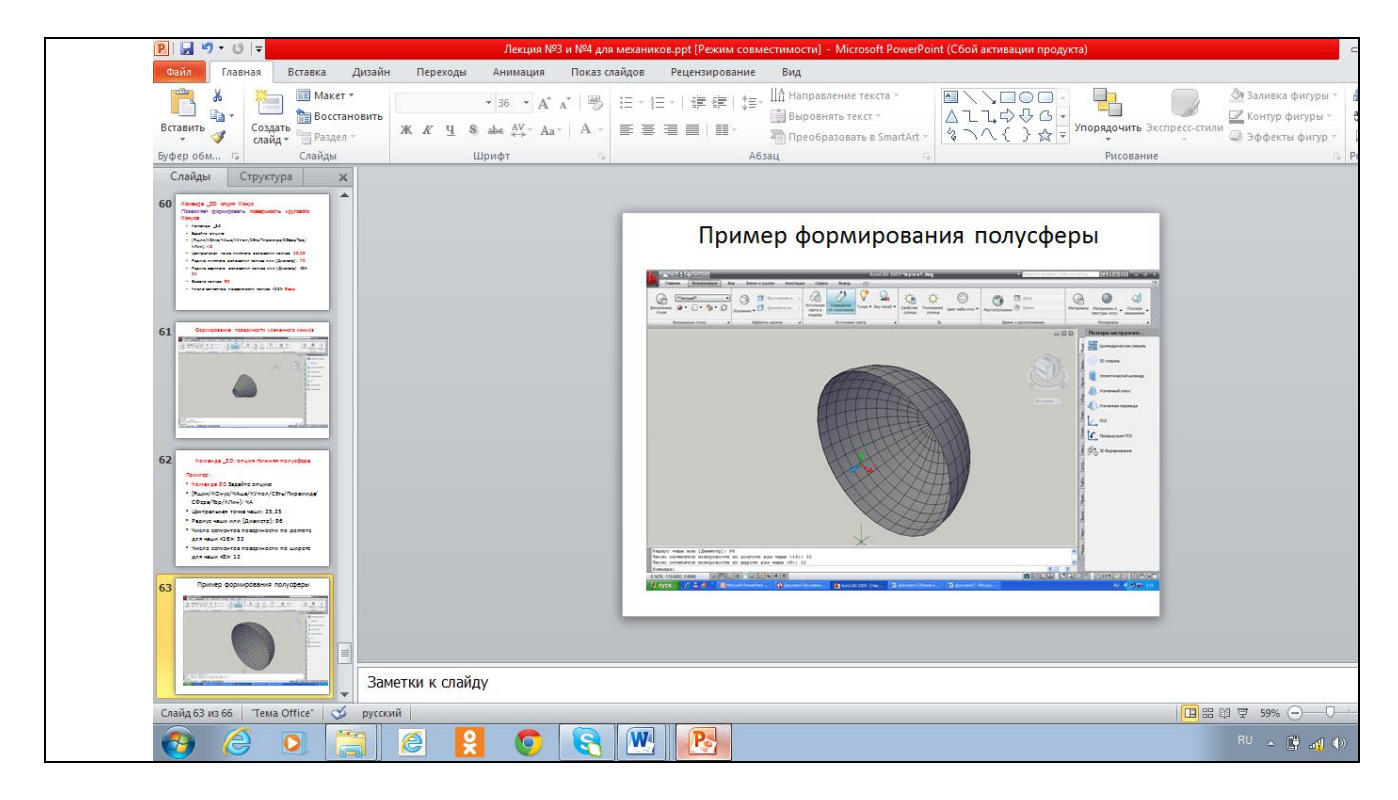

Рисунок 1 – Презентационный слайд к лекции по компьютерной графике

Проведены исследования в области программного обеспечения существующих программ, позволяющих выполнять компьютерное проектирование студентами технологических специальностей. Разработаны комплекты слайдов для мультимедийных лекций, которые освещают вопросы двухмерного и объемного моделирования в программе AutoCAD-2010. Разработка лекционного курса основывалась на поэтапном изучении принципов компьютерного моделирования, включая получение реалистичных изображений, а также твердых копий чертежей. Подробно рассмотрены графический интерфейс, команды создания и редактирования примитивов, способы ввода координат, режимы черчения, системные переменные, форматы построений. Показана связь между трехмерной моделью и листами чертежа, способы частичного скрытия или переоформления элементов в видовых экранах.

Изложенный материал сопровождается многочисленными чертежами, алгоритмами построения простейших двухмерных и практически всех объемных тел, диалоговыми окнами, что облегчает не только изучение, но и дальнейшую работу в системе AutоCAD-2010 (рис.2). Рассмотрены вопросы модификации твердотельных объектов. Даны подробные алгоритмы перехода от объемной модели к созданию конструкторской документации, формирования чертежа.

Изложена методика работы в пространстве «листа» и пространстве «модель». Материал излагается на базе русской версии системы AutоCAD-2010, однако везде приводятся аналоги терминов и название команд используемых в различных версиях. Элементы интерфейса выделены специальным шрифтом. К каждому лекционному слайду разработаны упражнения с примерами создания объемных моделей, позволяющие закрепить полученные знания на практических занятиях. Данный курс мультимедийных лекций полностью соответствует рабочей программе по дисциплине «Компьютерная графика».

Последовательное изложение вопросов двухмерного и трехмерного моделирования тесно связано с тематикой практических занятий, на которых студенты имеют возможность самостоятельно выполнять графические задания различной сложности.

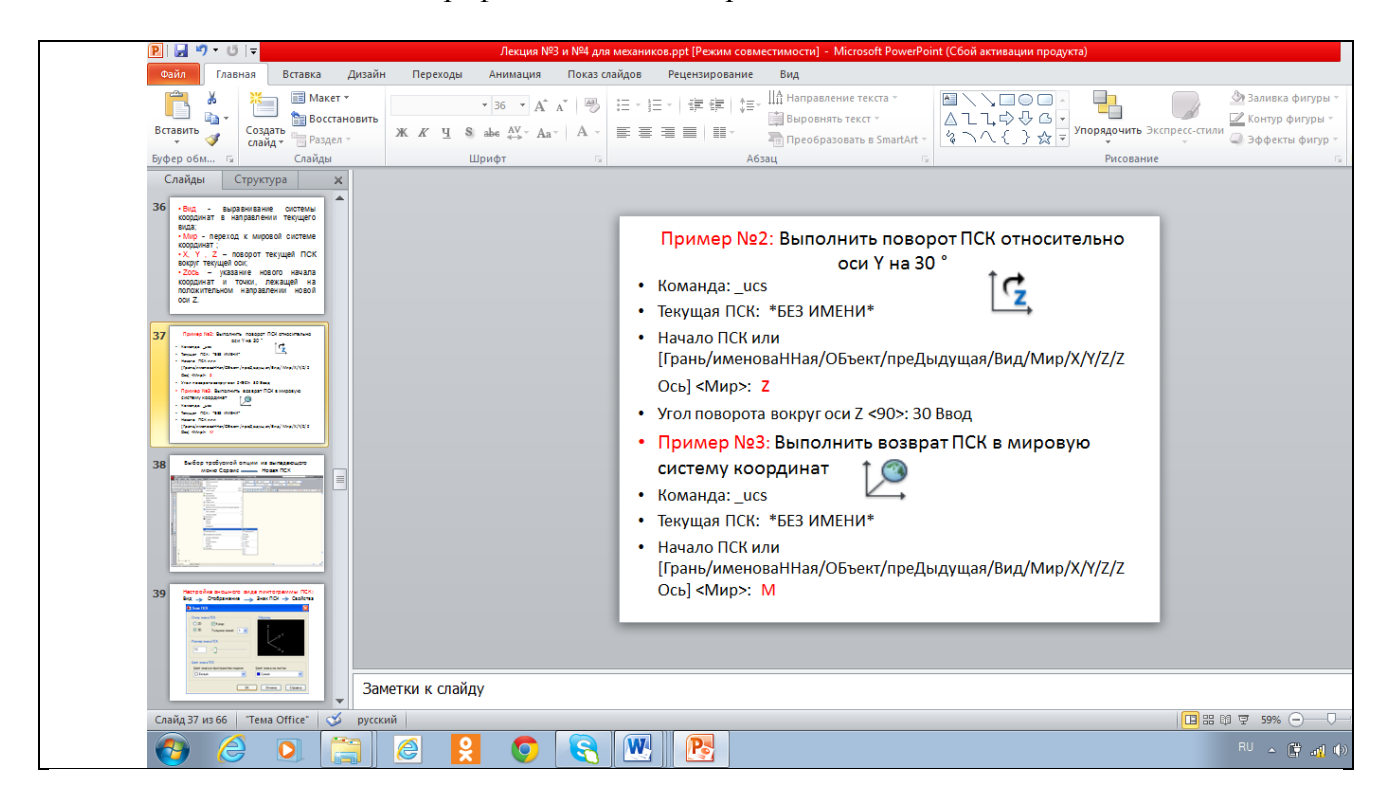

Рисунок 2 – Мультимедийное оформление лекционного материала

Учебный мультимедийный лекционный курс адресован студентам технологических специальностей дневной формы обучения. Аудиовизуальные материалы легко включаются в аудиторную форму обучения, обладают высокой степенью наглядности, демонстрируют динамические процессы, предполагают вариативность в подаче и структурировании информации, возможность постоянного ее обновления в условиях научных перемен, нововведений.

## Список литературы

1 Полещук, Н. Н. AutoCAD 2007 [Текст]: наиболее полное руководство/ Н. Н. Полещук. – СПб.:БХВ – Петербург, 2007. – 1098 с.

2 Соколова, Т. Ю. AutoCAD 2007. Легкий старт [Текст]; к изучению дисциплины / Т. Ю. Соколова. – М.:Питер, 2007. – 153 с

#### УДК 744.4:004.92

# **ПРИМЕНЕНИЕ СОВРЕМЕННЫХ КОМПЬЮТЕРНЫХ ТЕХНОЛОГИЙ В ПРАКТИЧЕСКОМ КУРСЕ ПО НАЧЕРТАТЕЛЬНОЙ ГЕОМЕТРИИ**

#### **Хростовская С.П.**

Учреждение образования «Могилевский государственный университет продовольствия» г. Могилев, Республика Беларусь

Обучение техническим дисциплинам в вузах всегда начинается с обучения студентов «языку техники» – начертательной геометрии и машиностроительному черчению. Эти дисциплины составляют основу инженерного образования, формирующего базовые знания, необходимые для изучения специальных дисциплин.

Начертательная геометрия является системой моделирования пространства, базирующейся на собственном методе – проецировании. В этом случае проекционные чертежи рассматриваются как объекты пространств различной размерности.

Если лекционный курс имеет своей основной целью получение студентами учебного теоретического материала, то практические занятия – овладение практическим применением приобретенных знаний и умственной переработкой учебной информации.

В изучении начертательной геометрии на первый план выходит задача по изучению объемных моделей объектов пространства на чертежах, а подход с точки зрения трехмерного пространства упрощает задачу.

Использование в промышленности 3D - проектирования требует более полной увязки методов построения ортогональных чертежей с метрически определенными чертежами наглядных изображений (аксонометрии). При проведении практических занятий, в первую очередь, необходимо обращать внимание на выработку у студентов устойчивых навыков в конструировании геометрических объектов по наперед заданным свойствам.

Преподавание начертательной геометрии на кафедре ведется с использованием современного методического сопровождения, новейших технических, компьютерных технологий с применением мультимедийной техники, что способствует интенсификации учебного процесса.

На практических занятиях по каждой теме предусмотрены решения задач разной сложности. Работа на доске с помощью мела и линейки в современных условиях менее эффективна, а применение современных компьютерных технологий в виде мультимедийного сопровождения устраняет эти недостатки.

Мультимедийность, оформленная слайдами в системе Power Point, добавляет к традиционным методам обучения использование в процессе обучения начертательной